# Тема: «Ветвление» и «Выбор»

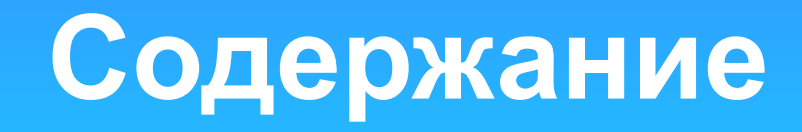

- Ветвление
- Простое полное ветвление
- Полное ветвление (пример)
- Неполное ветвление
- Вложенное ветвление (пример)
- Выбор
- Выбор (пример)
- Задачи для самостоятельного решения
- Об авторе

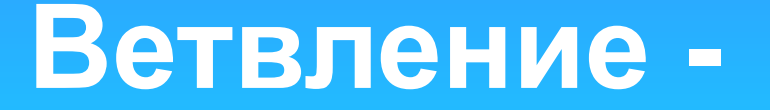

-это алгоритмическая структура, в которой выполняется та или иная серия команд в зависимости от условия.

Различают

#### ✔полное ветвление ✔неполное ветвление

#### | Операторы ветвления (для VB)ие

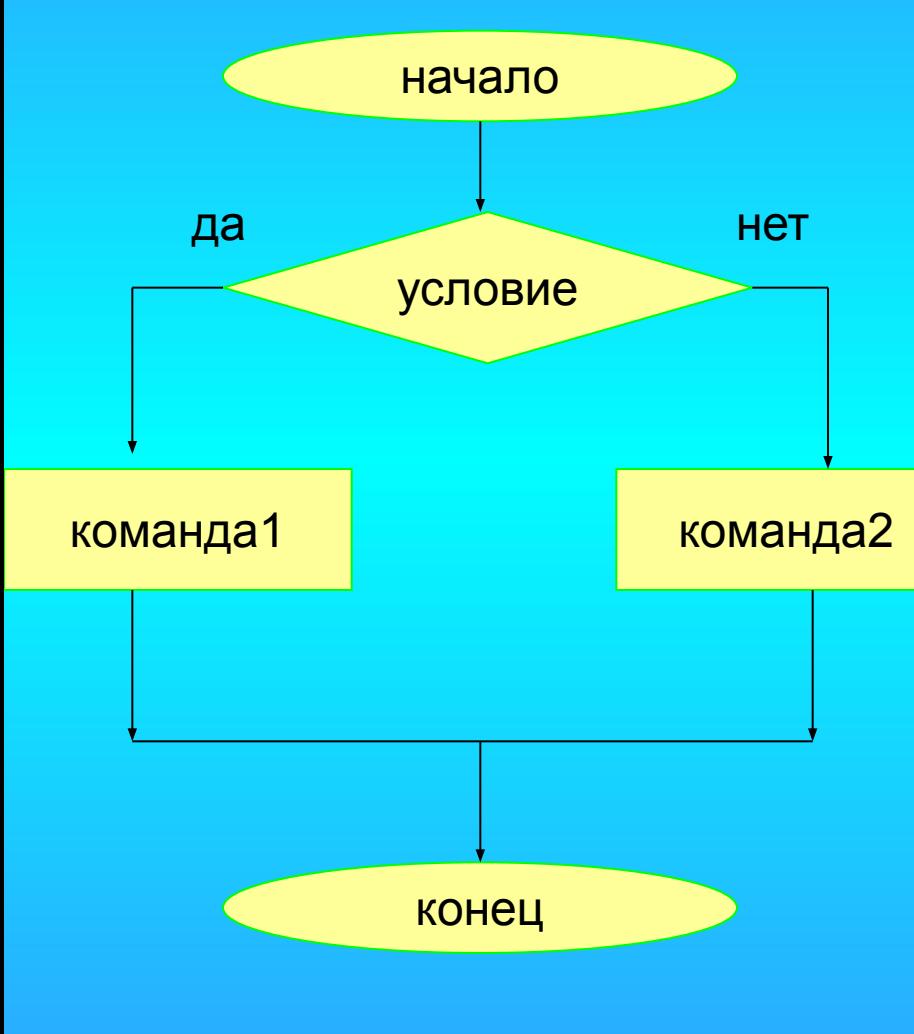

**ItIobBettes RGBSASHALE PLUSH** колдандарифметических Еверажения, между комонодайми помещается **Esport** операции отношения: < (меньше); <= (меньше или равно); = (равно); < > (не равно); >= (больше или равно); > (больше).

## **Полное ветвление (пример)**

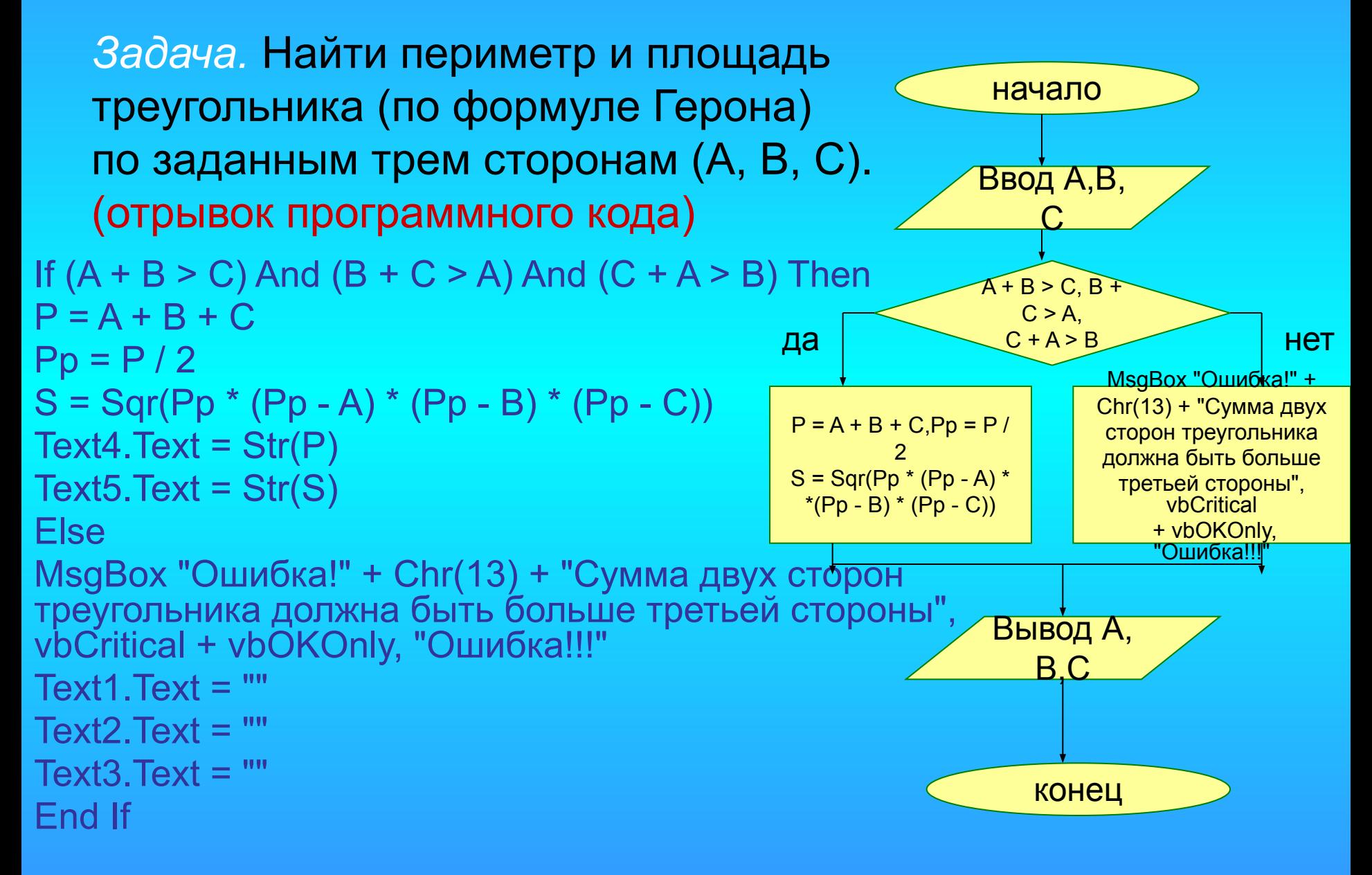

# ператоры, использующиеся<br>ЕПОЛНОЕ ВЕТВЛЕНИЯ:

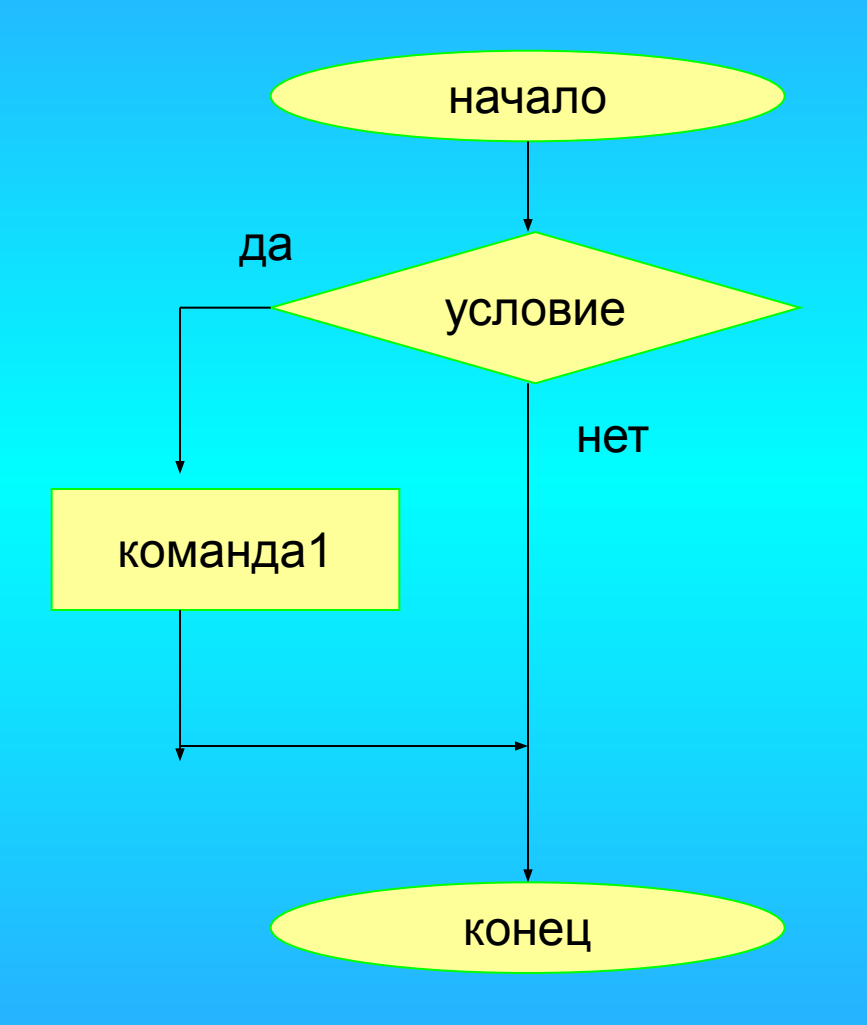

в зависимости от условия выполняется лишь одна серия команд

If условное выражение Then команда1 End If

### Неполное ветвление (пример)

#### Задача. Найдите решение данного

#### выражения:

```
Dim a As Single
Dim b As Single
Dim x As Single
Dim y As Single
Private Sub CommandButton1 Click()
y = Val(TextBox2.Text)x = Val(TextBox1.Text)a = y \land 3 - \sin xIf a \Leftrightarrow 0 Then
b = x / (y \wedge 3 - \sin x)TextBox3.Text = bEnd If
End Sub
```
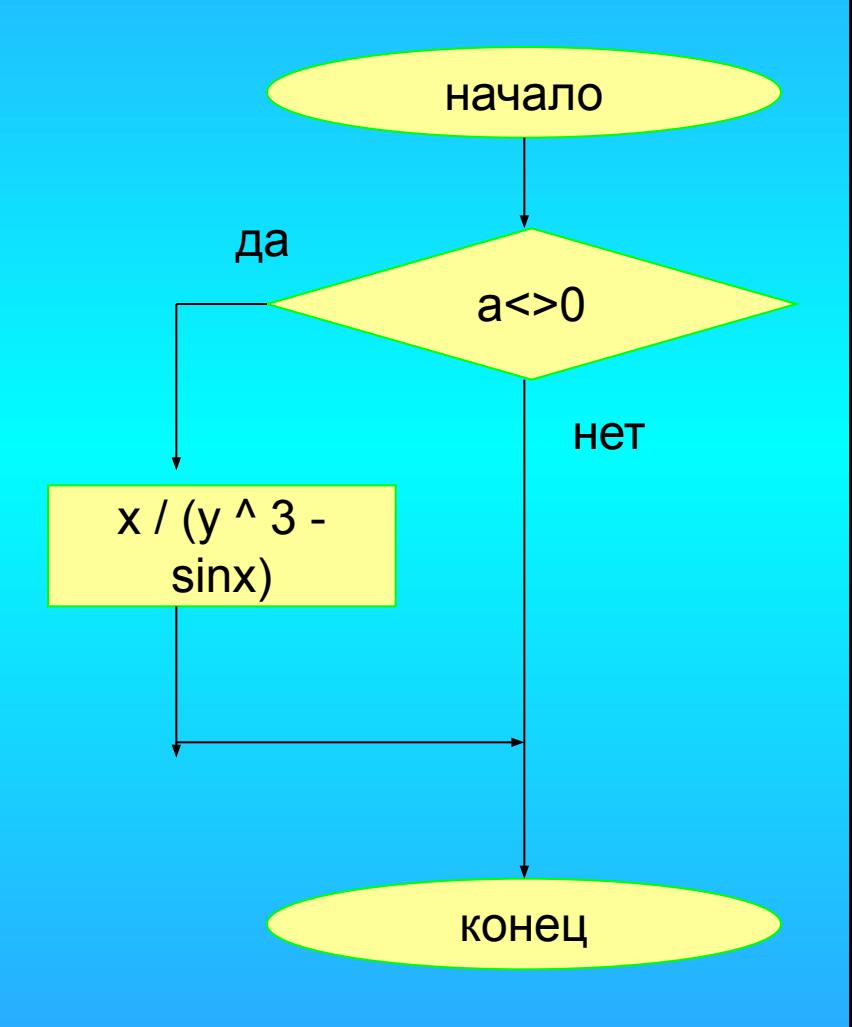

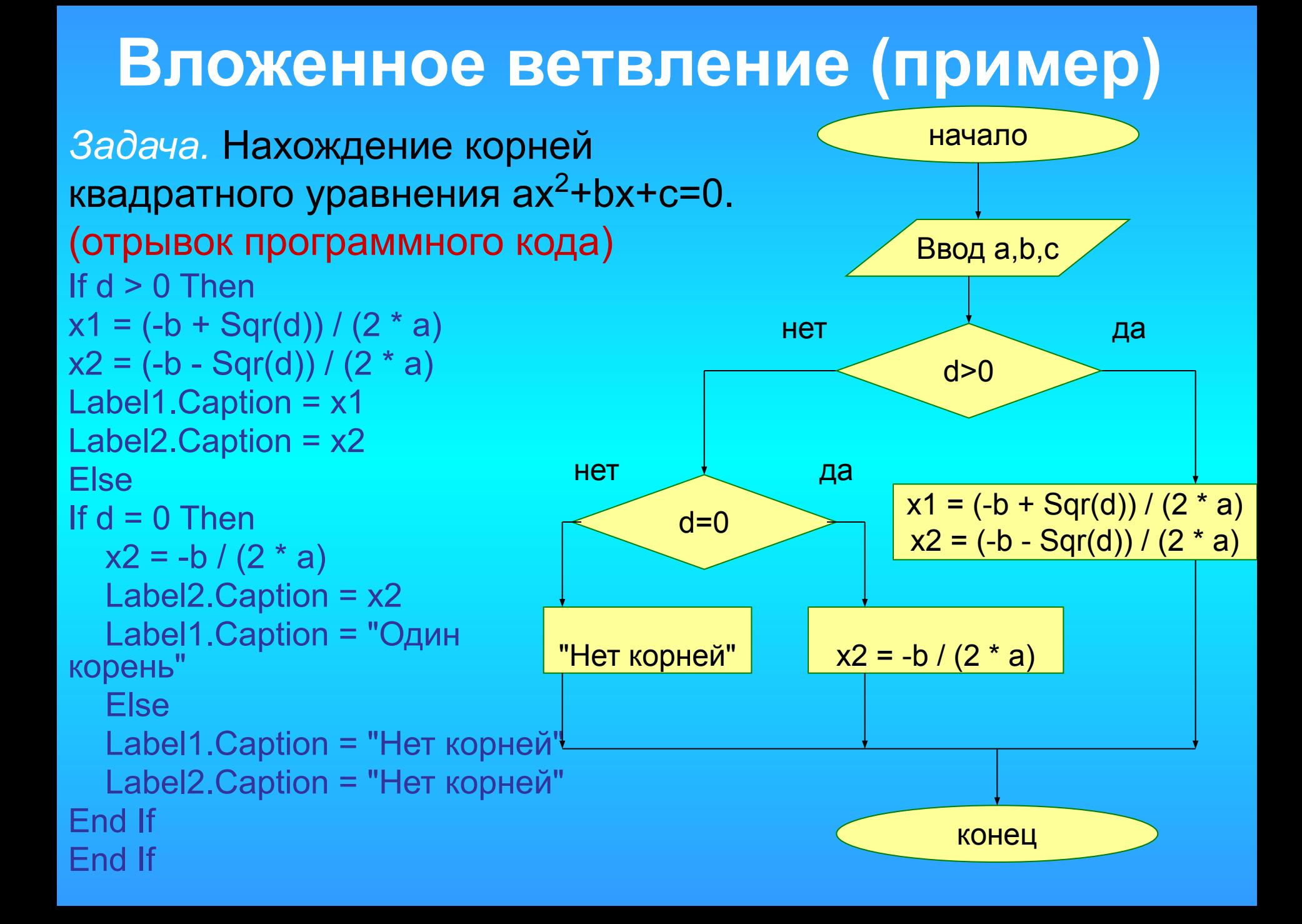

#### Операторы, использующиеся для множественного сравнения

(ВЫбораньбор» является

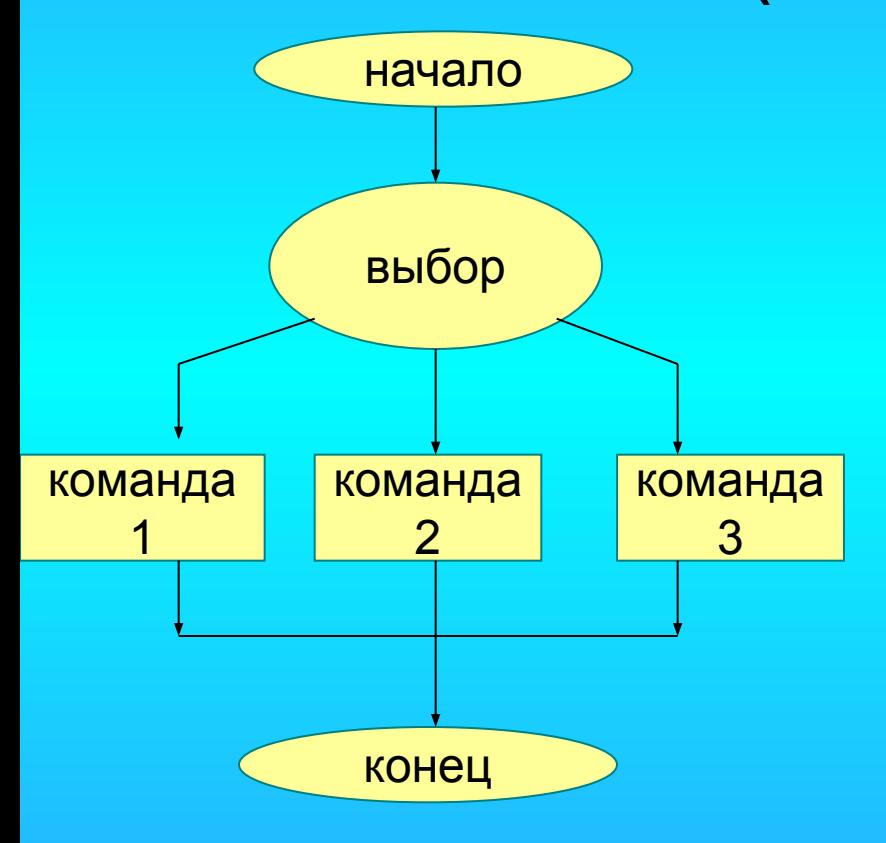

альтернативой условному **OREPATOPYSE BB3B9** выполнить несколько... Последовательность1 **Case Значение2** Последовательность2

**Case Else Значение(N)** Последовательность(N) **End Select** 

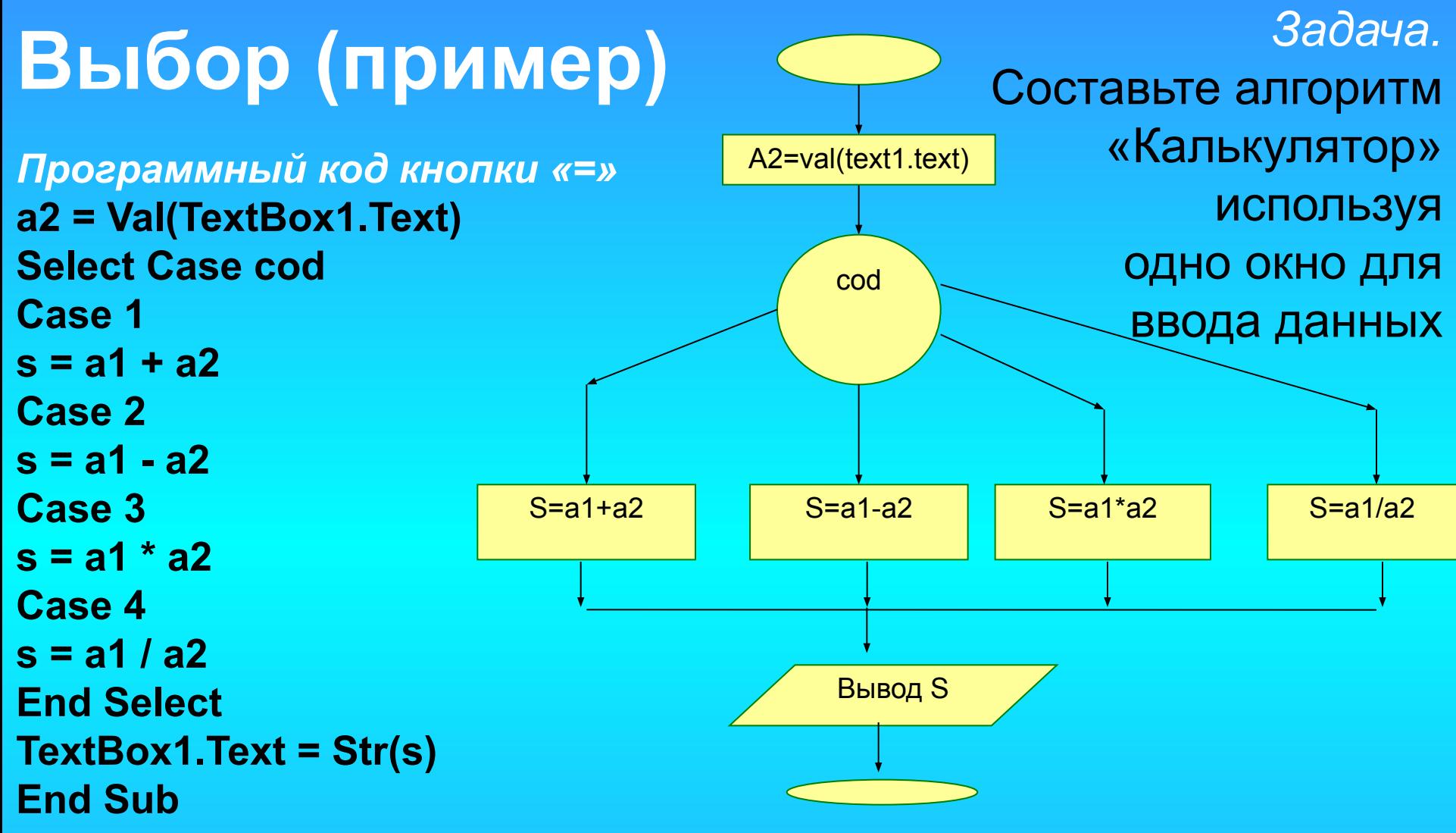

*Программные коды кнопок арифметических операций (пример для сложения)*

**Private Sub Command4\_Click() a1 = Val(Text1.Text) Text1.Text = "" cod = 1 End Sub**

#### **Задачи для самостоятельного решения**

- 1. Составьте алгоритм работы турникета в метро.
- 2. Музыкальный диск стоит Х руб.N коп. У вас имеется А руб. В коп. Хватит ли денег на покупку диска? В случае недостатка определите сколько нужно добавить.
- 3. Определите, является ли человек пенсионером. Если мужчине назначается пенсия старше 60 лет, а женщине больше 55 лет, или стаж по выслуге лет человека превысил 25 лет.
- 4. Составьте алгоритм меню, печатающую расписание уроков в вашем классе в определенный день недели.
- 5. Вычислите, что больше sin(a-3) или tg(а-10).
- 6. Составьте программу, выбирающую из трех чисел то, которое лежит между двумя другими.

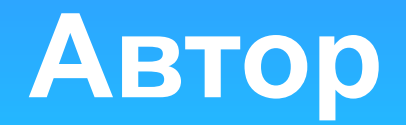

Учитель информатики ЦО №1430: Алябьева Наталья Михайловна

Весь материал подготовлен по оригинальным разработкам

Используемая литература:

- 1. Угринович Н.Д. Информатика и информационные технологии. 10 класс. М., 2010
- 2. Семакин И.Г. Информационные системы и модели. М., 2005
- 3. Питер Эйткен. Разработка приложений на VBA в среде Office. Москва, 2005
- 4. Карасева Т.В. Сборник задач по основам информатики вычислительной техники. М.,1994